**Betha Sistemas** 

## Exercício de 2020

## **ESTADO DE SANTA CATARINA** HOSPITAL MUNICIPAL ANCHIETENSE

Rol de Licitações, de Justificativas de Dispensa ou de Inexigibilidade de Licitação, e/ou Contratos - Anexo TC 09

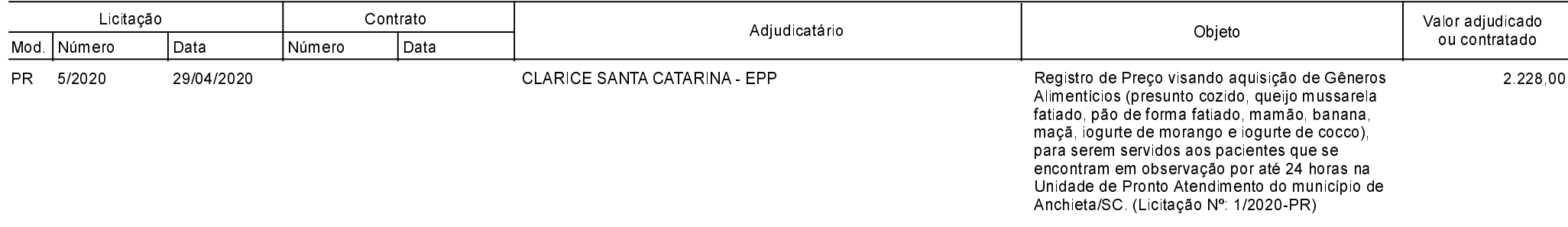

ANCHIETA, 12/08/2020

IVAN JOSE CANCI RESPONSÁVEL PELO HOSPITAL MUNICIPA Contadora CRC/SC Nº 041960/O-4

ELIZA DIESEL

Julho